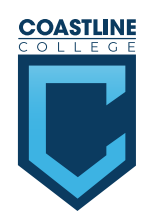

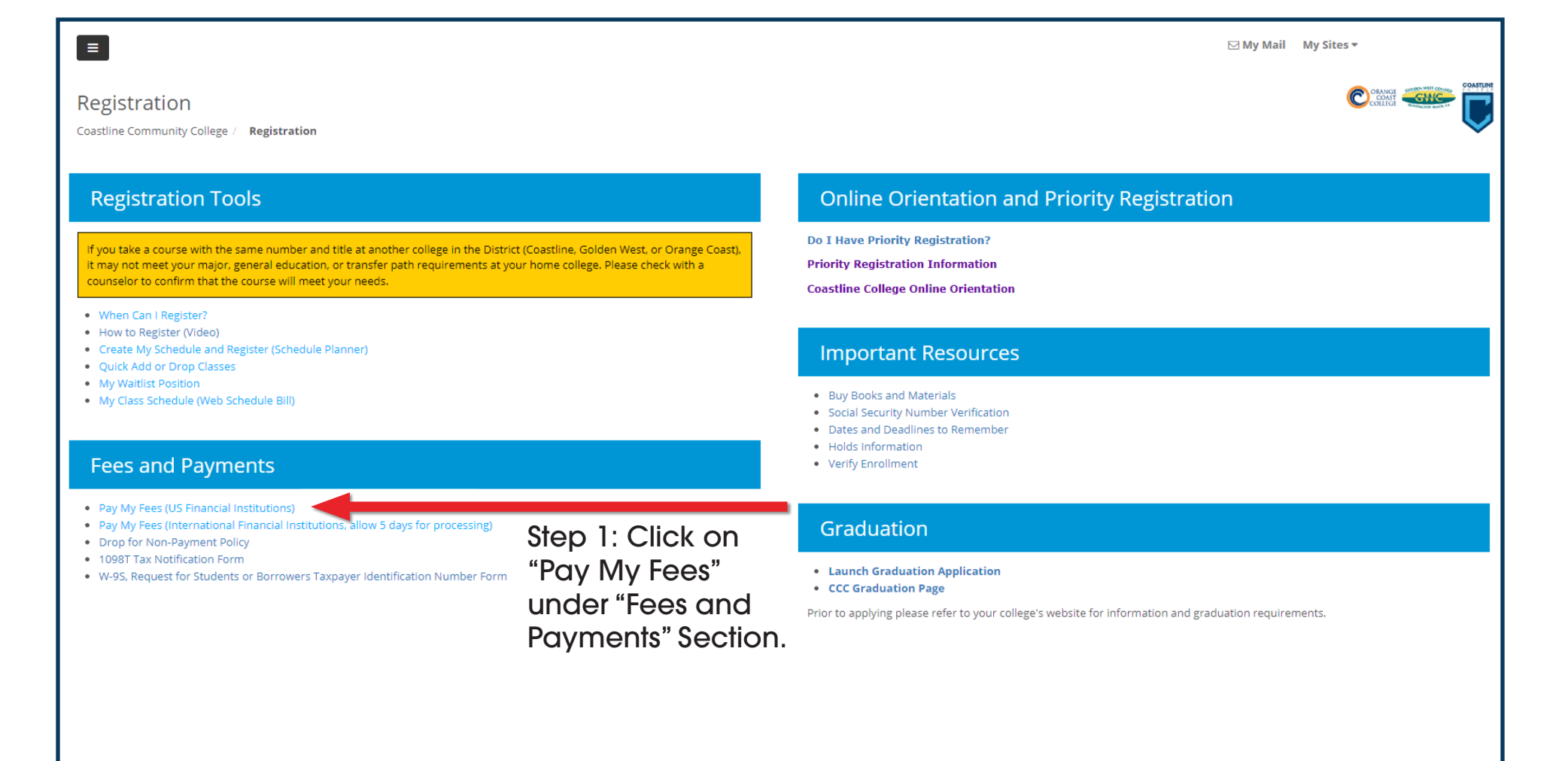

@ 2017-2019 Coast Community College District. All Rights Reserved

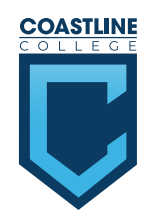

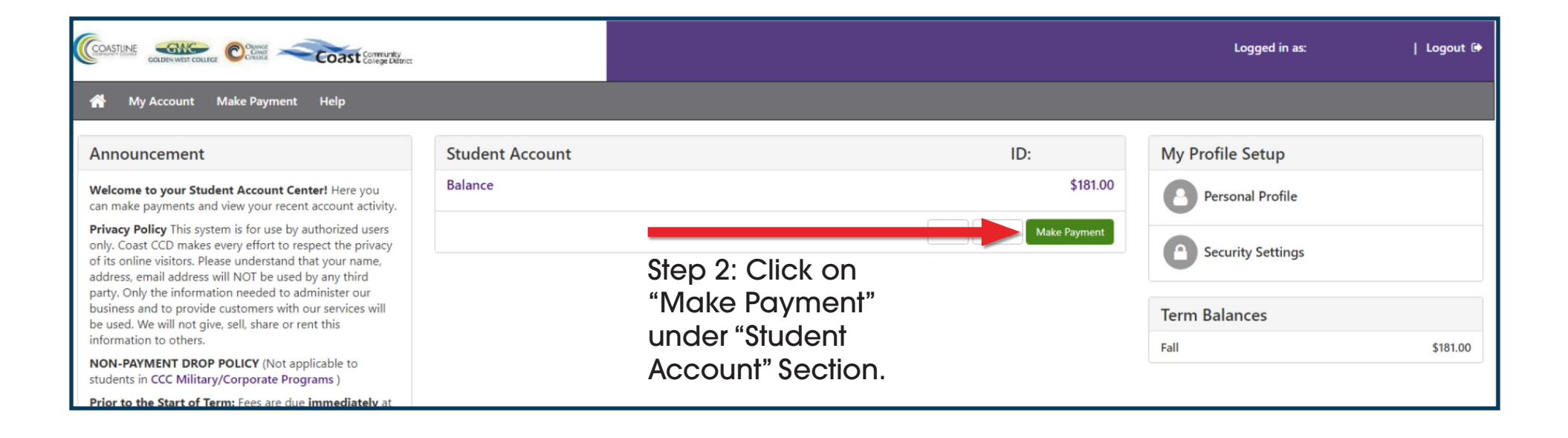

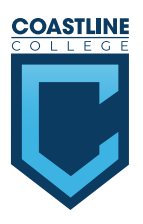

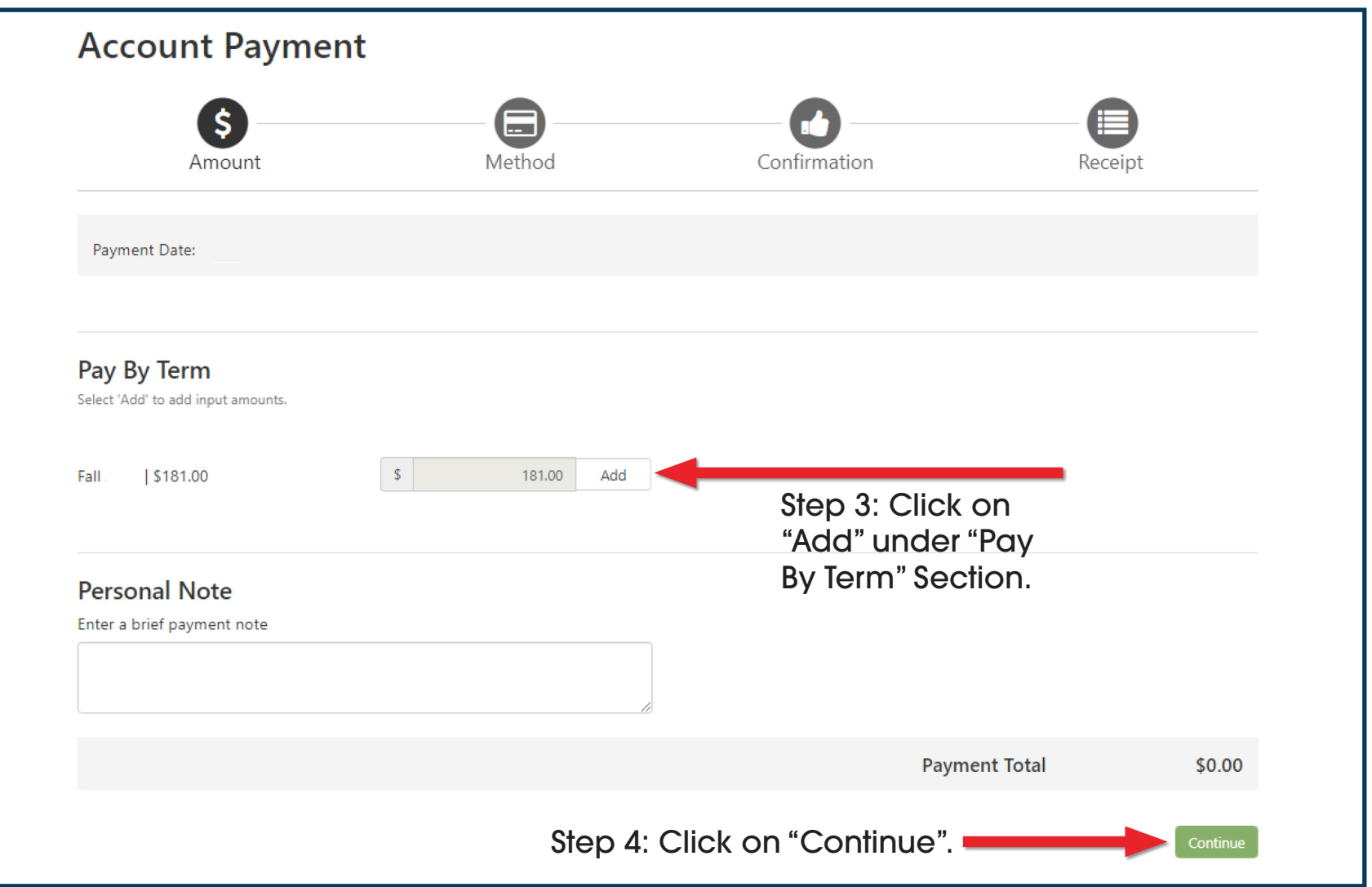

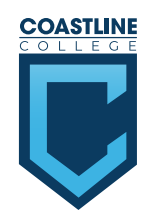

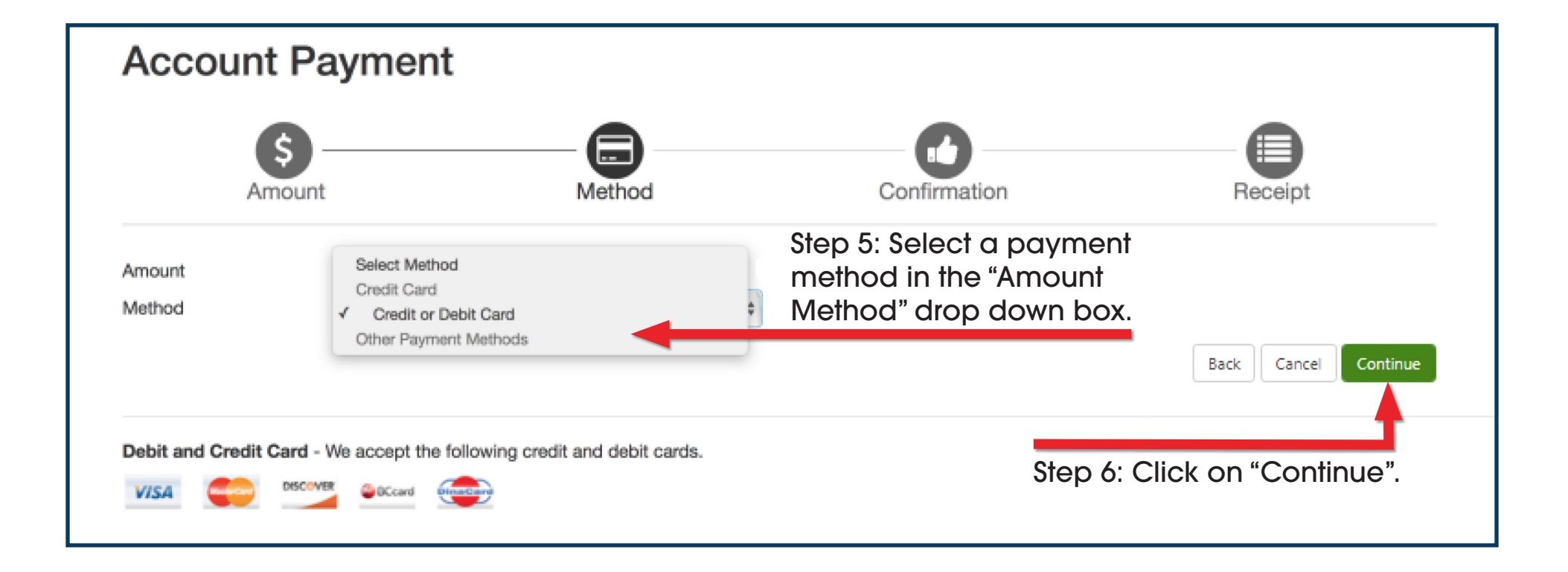

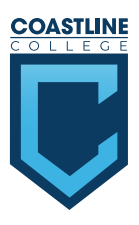

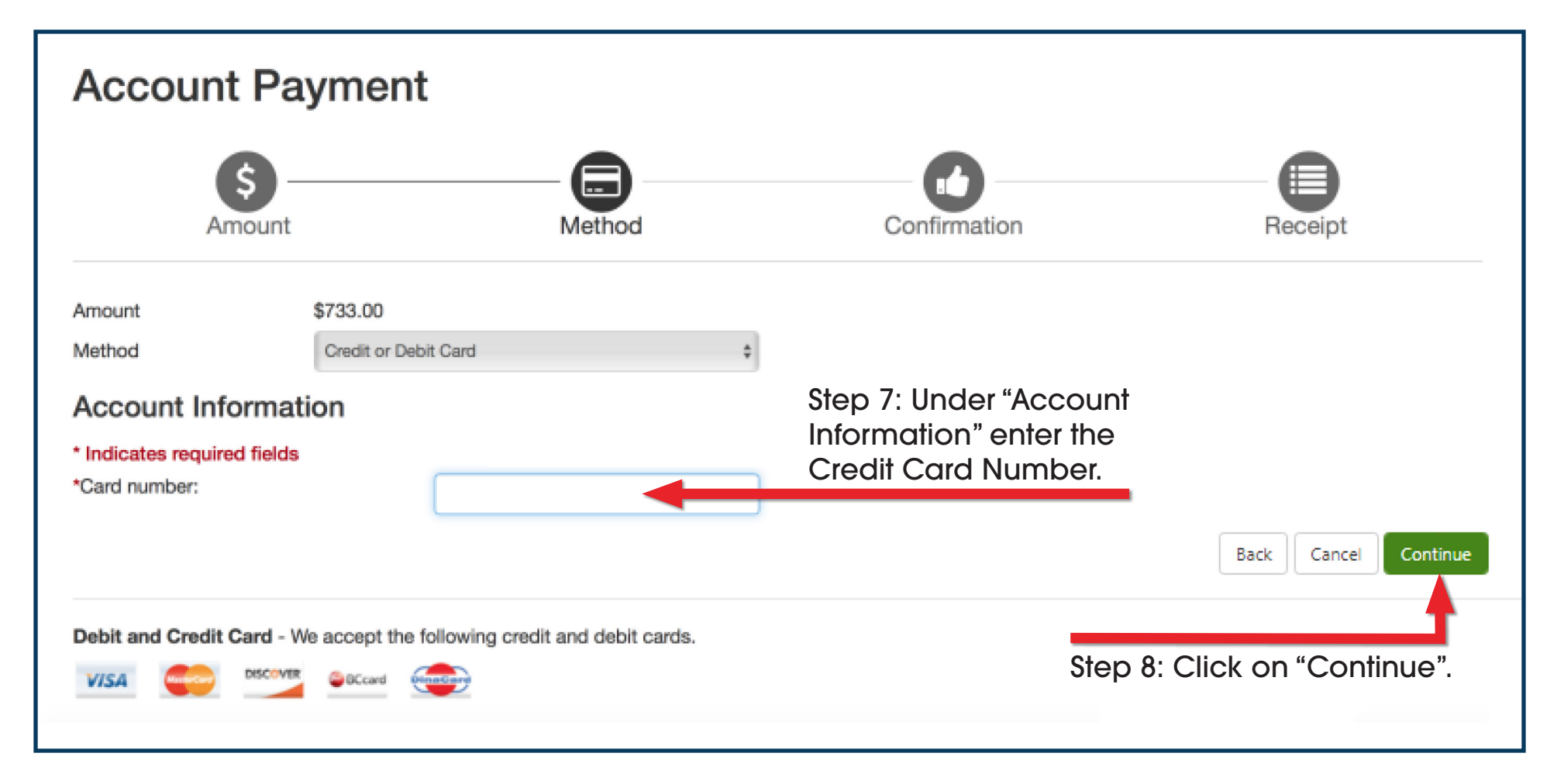

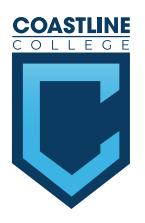

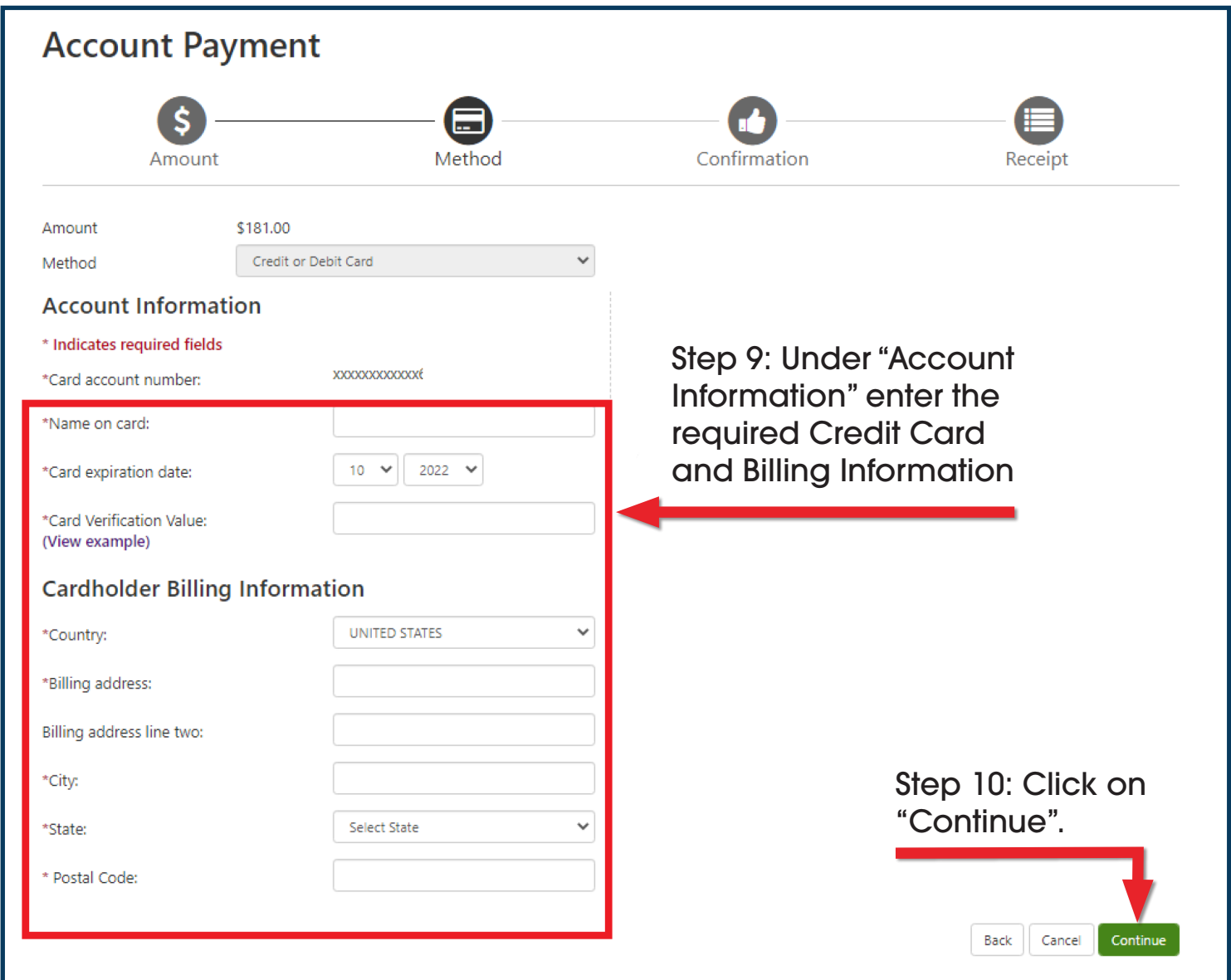

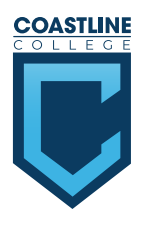

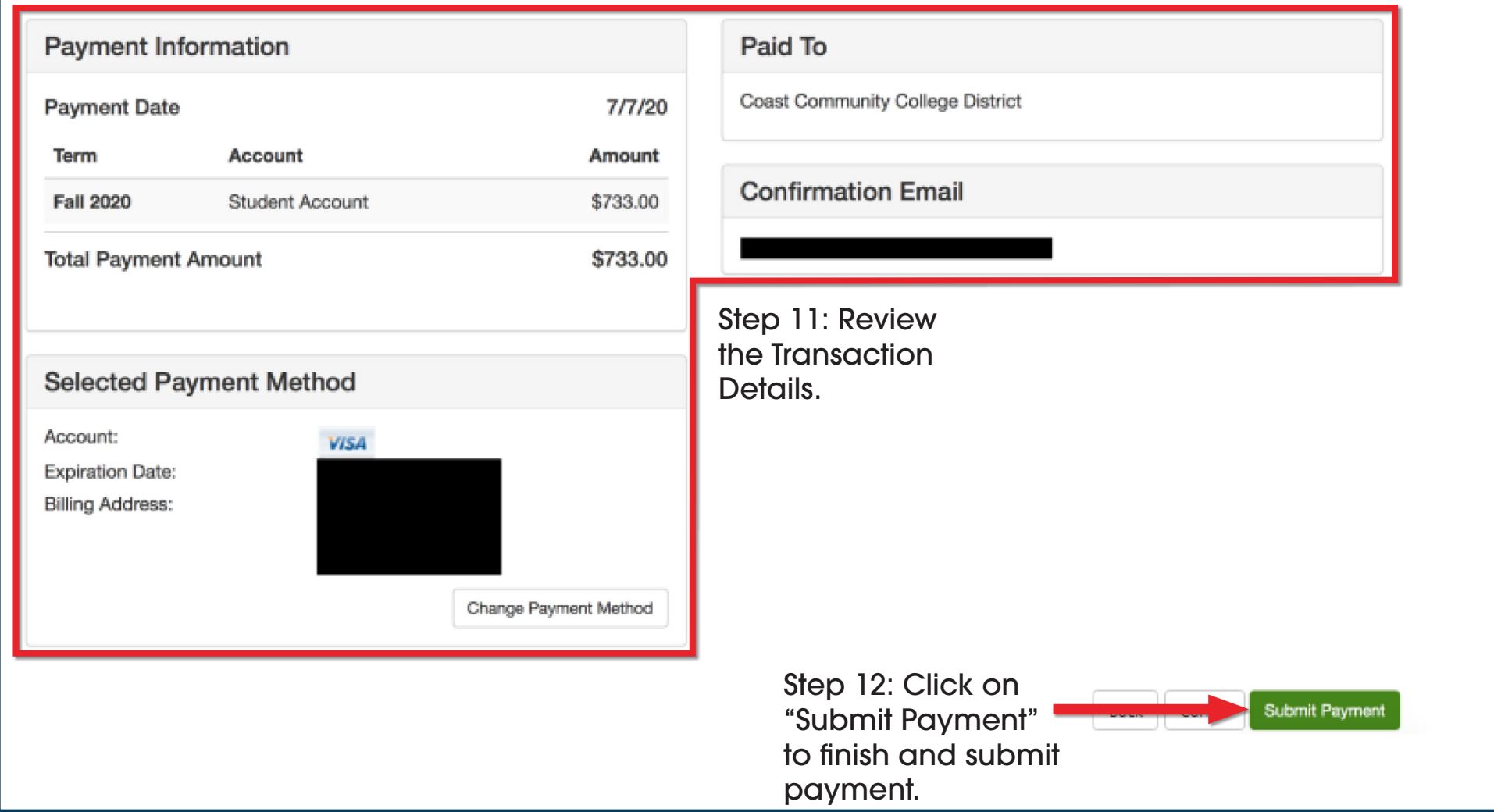